## ขั้นตอนการสมัครสมาชิก IEEE

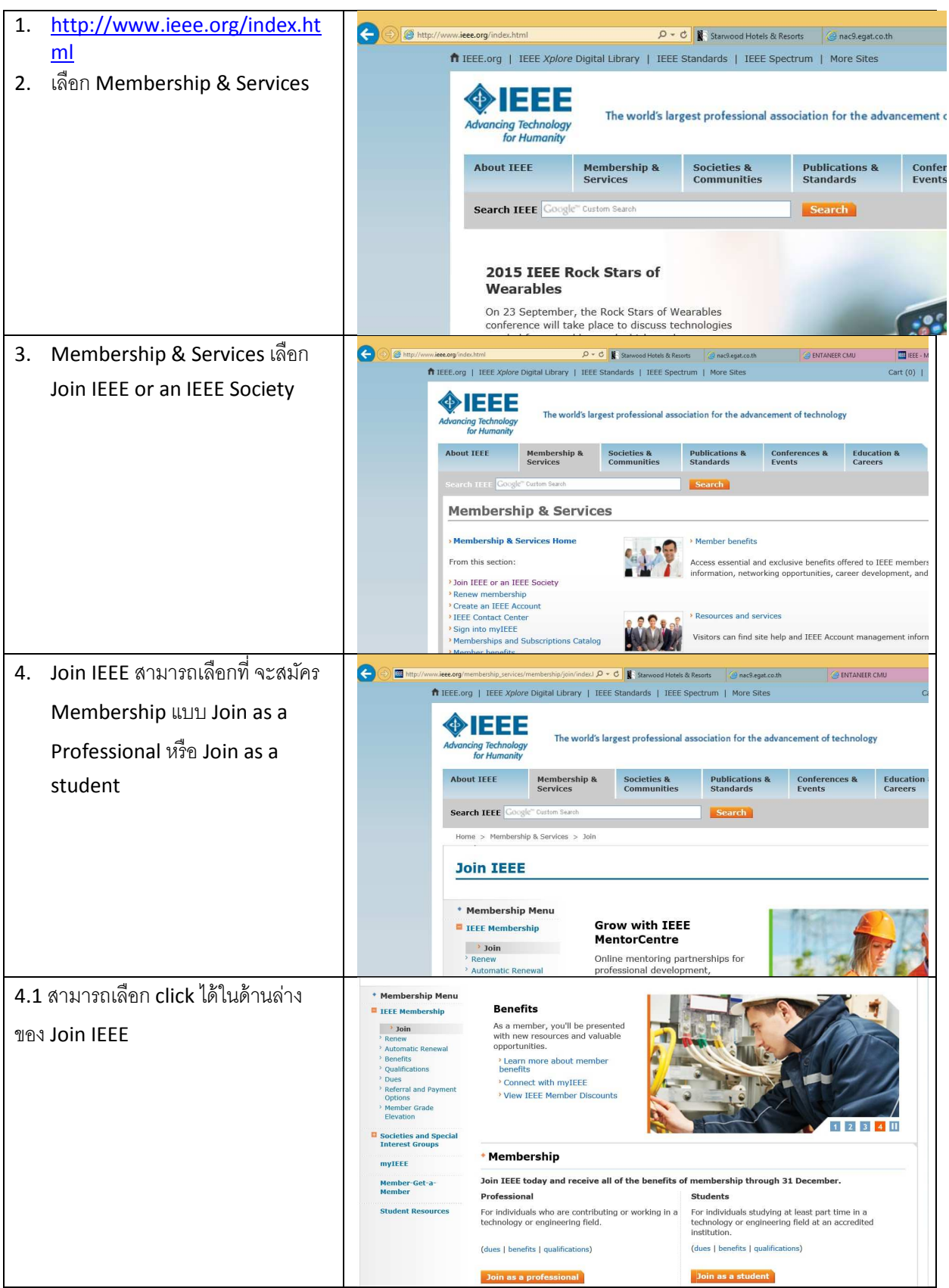

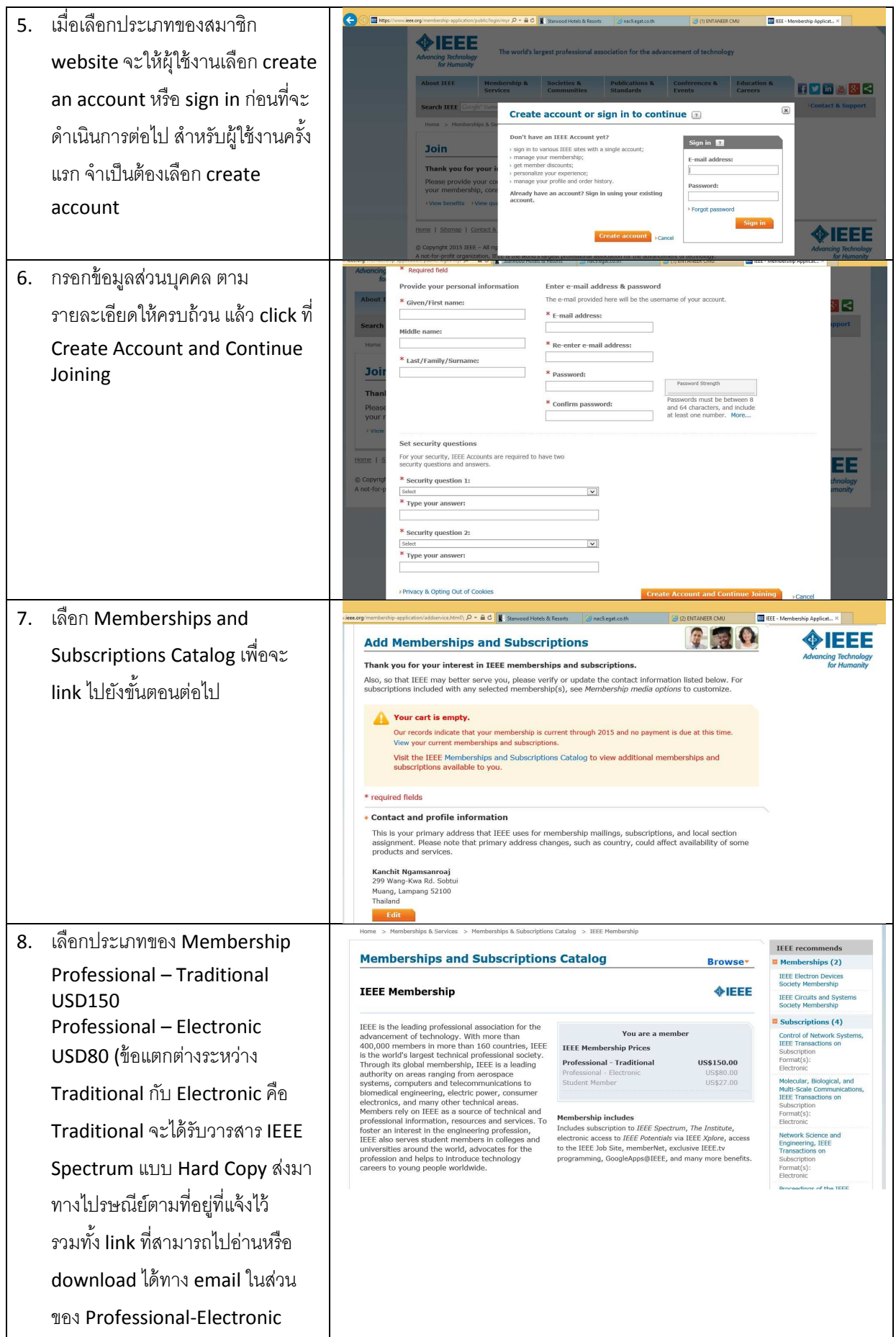

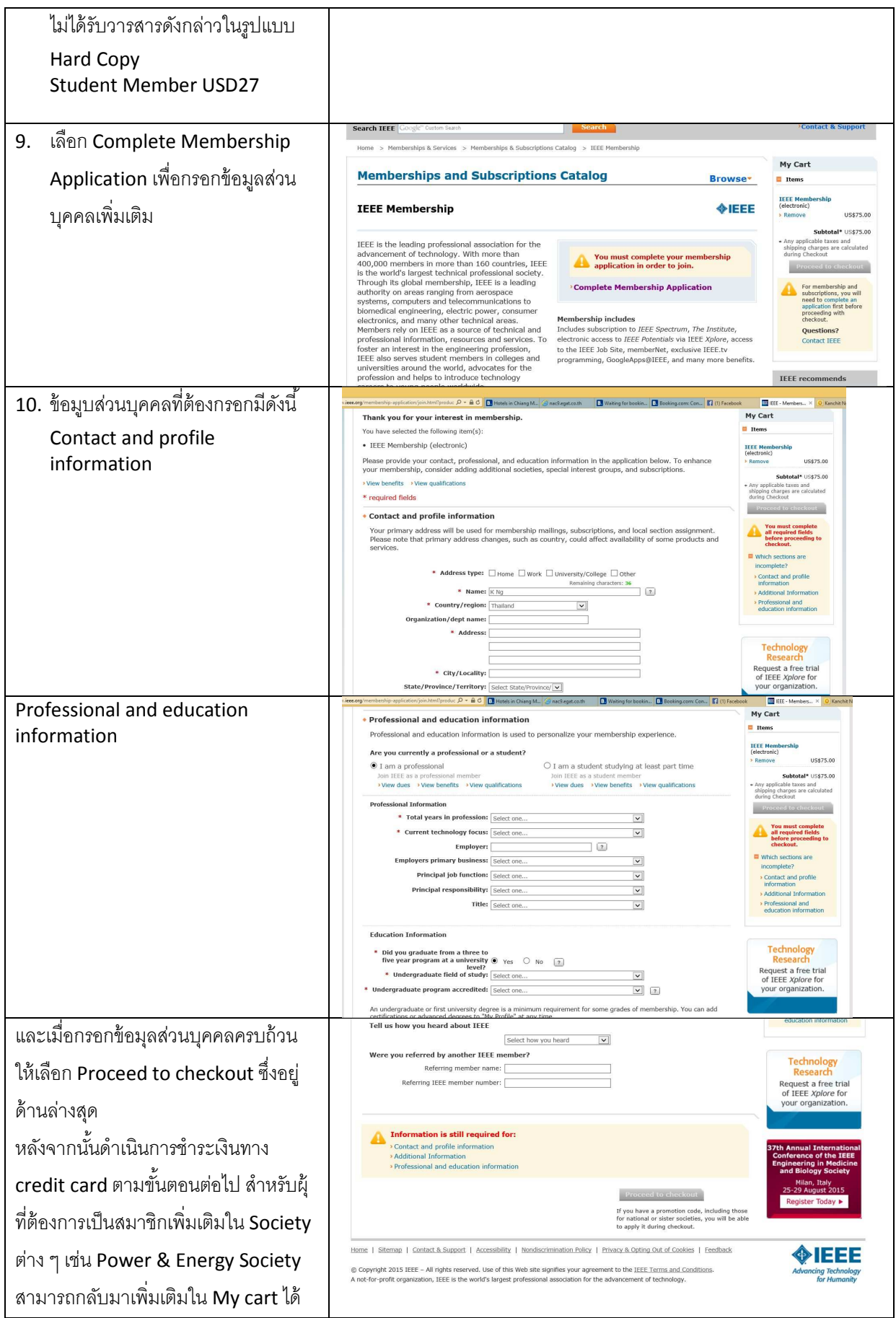